# **JSPlayer Взломанная версия Torrent Скачать**

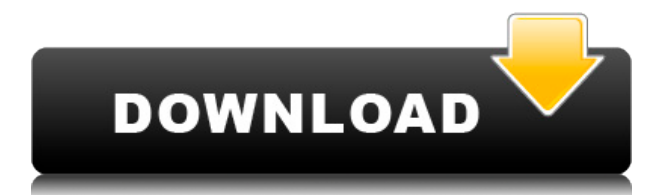

## **JSPlayer Crack+ Full Product Key Download PC/Windows [April-2022]**

Функции: Полная поддержка всех форматов видео, поддерживаемых проигрывателем Windows Media. Поддержка всех элементов управления медиаконтроллером. Очень мало на процессоре и оперативной памяти. Поддерживает как одиночные, так и двойные кадры. Встроенный индикатор прогресса в игре. Вы можете воспроизводить или приостанавливать видео без необходимости сворачивать и восстанавливать экран. Увеличивает размер рамки (размер окна гаджета) одним нажатием кнопки. Уменьшает размер рамки (размер окна гаджета) одним нажатием кнопки. Изменения яркости Изменения непрозрачности Щелкните правой кнопкой мыши, чтобы получить доступ к управлению мультимедиа на панели гаджета. Поддерживает несколько уровней непрозрачности (от 0 до 100%). Несколько уровней непрозрачности: 0%, 50%, 75%, 95% Нулевая непрозрачность Непрозрачность по умолчанию (водяной знак) Уровень непрозрачности автоматически регулируется в соответствии с уровнем яркости видео. Вы также можете изменить непрозрачность, щелкнув правой кнопкой мыши JSPlayer Crack Keygen. Полноэкранный режим (только) Вы можете перейти в полноэкранный режим, когда рамка находится в центре экрана. Строка состояния полноэкранного режима В центральной части кадра появляется информационная панель с текущим процентом, форматом видео и прошедшим временем следующим образом: Полноэкранный режим Формат видео: Объем: Текущий прогресс: Время истекло; истекшее время: Вы можете переключиться в полноэкранный режим, нажав клавишу F на клавиатуре. Текущий формат видео и процентное соотношение отображаются автоматически, а доступ к параметрам громкости и прошедшего времени можно получить, дважды щелкнув кадр. Одна или две кнопки Вы можете переключиться в полноэкранный режим, нажав клавишу F на клавиатуре. Текущий формат видео и процентное соотношение отображаются автоматически, а доступ к параметрам громкости и прошедшего времени можно получить, дважды щелкнув кадр. Щелкните левой кнопкой мыши, чтобы вернуться к исходному состоянию (размер кадра и прозрачность окна) Кнопка Recenter, чтобы вернуть кадр в центр Вы можете переключиться в полноэкранный режим, нажав клавишу F на клавиатуре. Текущий формат видео и процентное соотношение отображаются автоматически, а доступ к параметрам громкости и прошедшего времени можно

получить, дважды щелкнув кадр. Одна или две кнопки Вы можете переключиться в полноэкранный режим, нажав клавишу F на клавиатуре. Электрический ток

#### **JSPlayer Download**

Сайты JSPedia размещены на MacAddict.net и JSPedia.net. Сайты JSPedia зарабатывают на партнерских ссылках. Этот сайт содержит материалы, защищенные авторским правом, включая письменные статьи, графику, изображения и видео. Этот защищенный авторским правом материал не всегда является интеллектуальной собственностью отдельных авторов. Такие защищенные авторским правом материалы предоставляются нашим читателям только для справочной информации. JSPedia.net и MacAddict.net не претендуют на право собственности на какие-либо материалы, защищенные авторским правом, если не указано иное. Такой материал используется только в образовательных целях. Он не предназначен для каких-либо целей получения финансовой выгоды. JSPedia.net и MacAddict.net не несут ответственности за содержание любых связанных сайтов и не делают никаких заявлений относительно содержания таких сайтов. Если вы считаете, что какой-либо контент нарушает ваши авторские права, этот контент должен быть немедленно удален с сайта. JSPedia.net и MacAddict.net являются участниками партнерской программы Amazon Services LLC, партнерской рекламной программы, предназначенной для зарабатывайте рекламные сборы, размещая рекламу и ссылаясь на amazon.com. Бесспорная классика в роли Андре Агасси, Пита Сампраса и Билли Джин Кинг заработала 3,75 миллиона долларов. Открытый чемпионат США 2009 года идет полным ходом на кортах с твердым покрытием в Национальном теннисном центре Билли Джин Кинг USTA, и вот ранний взгляд на элиту турнира. Хотя жеребьевка еще не определена, самые громкие имена в теннисе оказались в центре внимания, поскольку утром в четверг они выходят на корт для первого раунда мужского одиночного разряда и ночного турнира женского турнира. На каждого великого чемпиона — как мы узнали в прошлом году на примере Серены Уильямс — есть еще один великий чемпион. Вот взгляд на некоторые из самых больших орудий в

мужском теннисе. Действующий чемпион Швейцарии находится на пути к потенциальному второму титулу подряд, так как занявший второе место в одиночном разряде 2011 года не только занимает второе место в Нью-Йорке, но и является одним из последних доступных посевных в поле из 64 человек, которое происходит. на 15 кортах стадиона Артура Эша. Николай Давыденко не проиграл ни одного одиночного матча на турнире USTA с 2006 года, а после поражения от Филиппа Кольшрайбера в финале 2007 года он год спустя стал лучшим Кольшрайбером. Дойдя до двух полуфинальных раундов в 2009 году, Агасси стал поздним участником матча. 1eaed4ebc0

### **JSPlayer Crack+ 2022 [New]**

Для использования JSPlayer на вашем компьютере должен быть установлен Windows Media Player. Это небольшой гаджет, предназначенный для рабочего стола, который можно поместить в любое желаемое положение (например, на панель задач и в область кнопок свертывания), и он имеет рамку (или заголовок), содержащую следующие кнопки: Воспроизвести текущий видеофайл Предыдущий трек Следующий трек Плейлист Воспроизведение/Пауза Пауза/воспроизведение Начать запись Остановить запись Следующий рекордер Предыдущий рекордер Опции Видеофайлы (.avi или .mp4) можно открыть с помощью JSPlayer. Каждый файл можно открыть в отдельном окне (одно и то же окно остается открытым независимо от того, какой клип вы смотрите). После того, как вы открыли клип, нажав кнопку «Воспроизвести», вы сможете просмотреть его. Точно так же нажатие «паузы» останавливает клип. Чтобы перейти к предыдущему или следующему файлу, нажмите кнопку воспроизведения (или нажмите «предыдущий» или «следующий» на клавиатуре или мыши). Когда вы приостанавливаете или останавливаете клип, рекордер записывает звук, сопровождающий клип (и изображение, используемое для отображения видео). Однако вы можете отключить диктофон, чтобы предотвратить ненужную запись. Чтобы переместить гаджет с одного экрана на другой, перетащите гаджет в нужное место. Если вам нужно изменить его размер, нажмите «окно» на клавиатуре или щелкните нужный размер, чтобы установить его. Если вы хотите, чтобы рамка исчезла, нажмите значок «окно» (или просто нажмите клавишу ESC). Улучшения приветствуются. Если у вас есть предложение, пожалуйста, сделайте это. Загруженный файл: FrameSocks — Бесплатное ПО FrameSocks: крошечная утилита, которая использует вашу веб-камеру для создания рамки. Например, вы можете распечатать собственную виртуальную рамку с только что просмотренной веб-страницей или изображением собственных рук. Описание FrameSocks: FrameSocks  $$ это простое приложение, которое создает виртуальный фрейм. С помощью FrameSocks вы можете создать рамку из любой веб-страницы или изображения ваших собственных рук.С FrameSocks вы можете легко создать рамку, сделать ее «настоящей» и носить ее как футболку с вашим изображением или веб-страницей, которую вы только что просмотрели. Это простое приложение, которое использует вашу вебкамеру для создания виртуального кадра. FrameSocks использует вашу

веб-камеру, чтобы сделать кадр реальным. Вы можете получить свою фотографию

#### **What's New in the JSPlayer?**

Простота использования и установки. Свободный от страшной рекламы и шпионских программ. Значительно расширяет вашу медиа-коллекцию. Поддержка множества различных форматов видео. Записывает прогресс и готовые видео. Позволяет непрерывно слушать. Отлично работает на Windows XP, Vista или Windows 7. Если вам понравилась эта статья, вас также могут заинтересовать: об авторе Н.Б. говорит: Очень хорошая статья, хороший справочный материал. Однако я должен не согласиться с выводом проверки «пользовательского агента». Да, это важный элемент для определения того, используется ли JSPlayer, однако информация пользовательского агента может быть изменена или легко подделана (просто просмотрите исходный код страницы JSPlayer и измените несколько строк, чтобы подделать пользовательский агент). Проверка пользовательского агента такого типа была бы полезна, но необходимо учитывать вышеуказанный факт. Re: Описание JSPlayer Первоначальное сообщение от jvino Я согласен с тем, что информация пользовательского агента может быть подделана, но, по крайней мере, вы можете увидеть JSPlayer в действии, так как он имеет простую функцию предварительного просмотра и запуска видеофайла в заданном каталоге с выбранным видеофайлом. Информация пользовательского агента используется в JavaScript для определения типа браузера, чтобы убедиться, что выполняется правильный код JS. С другой стороны, если информация пользовательского агента будет подделана, то видеофайл JS может даже не существовать (поскольку информация пользовательского агента используется в URL-адресе видеофайла JS). Я вижу некоторые игры на ПК. /Xbox, это довольно аккуратно Я вижу некоторые игры на ПК/Xbox, это очень удобно Давно искал, у меня все игры есть на компе. Похоже, я в порядке! Даже если Xbox 2 еще не начал убивать консоли, возможно, через 3 или 4 года. Моя PS4 уже на следующее Рождество. Итак, несколько крутых игр, в которые я все еще могу играть и получать удовольствие! Давно искал, у меня все игры есть на компе. Похоже, я в

порядке! Даже если Xbox 2 еще не начал убивать консоли, возможно, через 3 или 4 года.Моя PS4 уже на следующее Рождество. Итак, несколько крутых игр, в которые я все еще могу играть и получать удовольствие! Давно искал, у меня все игры есть на компе. Похоже, я в порядке! Даже если Xbox 2 не начал убивать

## **System Requirements:**

Операционная система: Windows 7, 8, 8.1, 10, сервер 2003, 2003/2008, Виста/2000 процессор: процессор Intel с тактовой частотой 2,6 ГГц или AMD Оперативная память: 1,0 ГБ Жесткий диск: 10 ГБ Параллельные игроки: 2 Видеокарта: NVIDIA GeForce GTX 660 или же AMD Радеон HD 7770 или же Intel HD Graphics 4600 Видеокарта: DirectX 11-совместимая 2 ГБ видеопамяти Версия DirectX: 11 Разрешение экрана

Related links: